## SAP ABAP table TJV27 {IS-M/SD: Carrier Route Category 3}

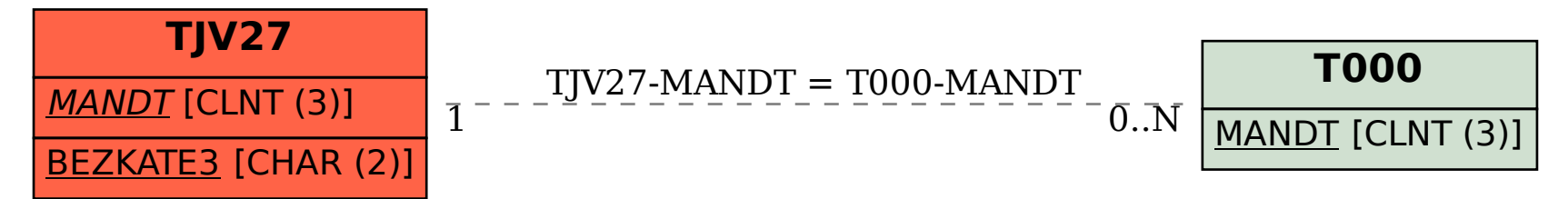